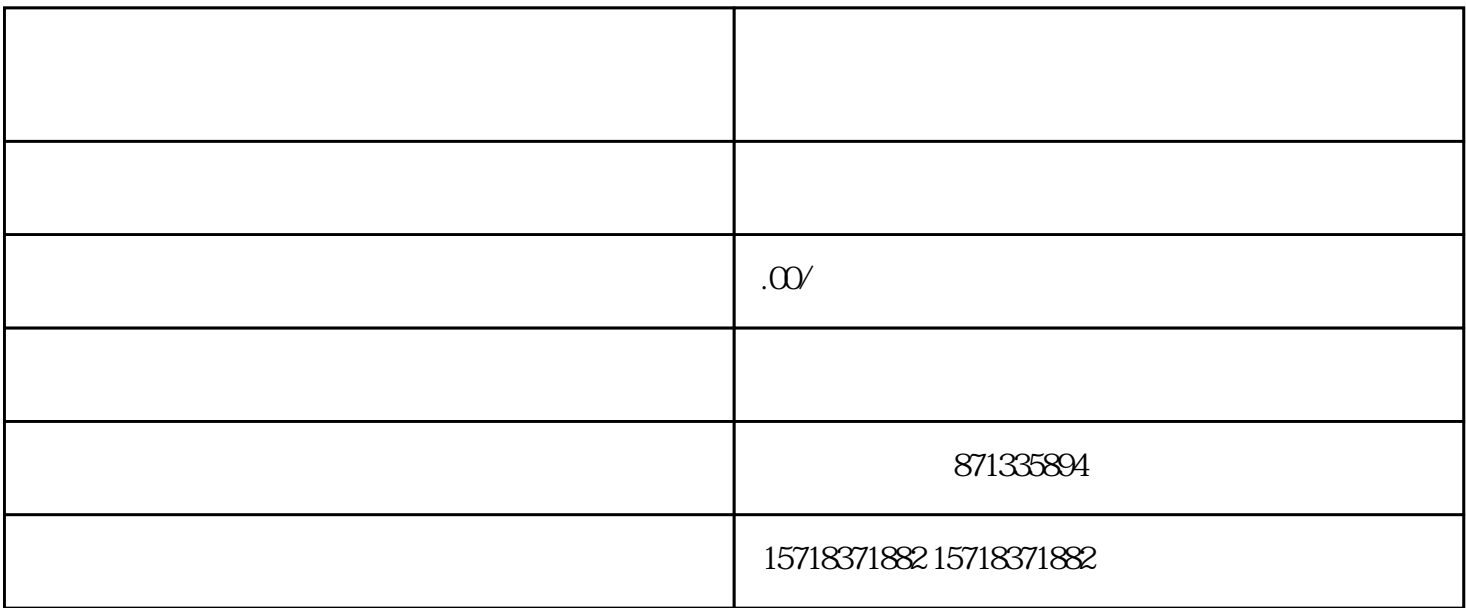

快手快分销是快手电商的新服务,它的出现是为了满足商家和消费者在交易过程中对于快速交易、快速发

, the contract of the contract of the contract of the contract of the contract of the contract of the contract of the contract of the contract of the contract of the contract of the contract of the contract of the contrac

商家在注册成功之后,需要登录快手商户平台,进入店铺部分,即可看到开通生鲜类目的申请选项,填写相关

 $\mathcal{A}_{\mathcal{A}}$ 

 $\mathcal{S}$ 

 $\mathcal{L}$ 

, where  $\mathcal{A}$ 

 $1$ 

 $2<sub>z</sub>$ 

 $\overline{3}$ 

 $\overline{\phantom{a}}$ 

审核过程需要在7-10个工作日内完成,商家需要保证提交的证照、资质等都是真实可用的。审核完成后,快  $1$ , and the contract of the contract of the contract of the contract of the contract of the contract of the contract of the contract of the contract of the contract of the contract of the contract of the contract of the con  $\mathcal{L}$ 2  $\sim$ , and a set of the contract of the contract of the contract of the contract of the contract of the contract of the contract of the contract of the contract of the contract of the contract of the contract of the contract o  $\mathcal{A}$  $3<sub>l</sub>$ , and the contract of the contract of the contract of the contract of the contract of the contract of the contract of the contract of the contract of the contract of the contract of the contract of the contract of the con

 $\mathcal{S}$  $\bullet$ , and the experimental experimental experimental experimental experimental experimental experimental experimental experimental experimental experimental experimental experimental experimental experimental experimental

, and  $\alpha$  , and  $\beta$  , and  $\beta$  , and  $\beta$  $\overline{1}$  $\mathcal{R}_{\text{max}}$ 2、平台联合营销

 $\mathcal{A}=\mathcal{A}+\mathcal{A}+\mathcal{$  $\overline{3}$ 

通过微信群进行推广,结合微信营销等工具,将生鲜产品传播至更多的潜在用户,增加品牌的曝光率。